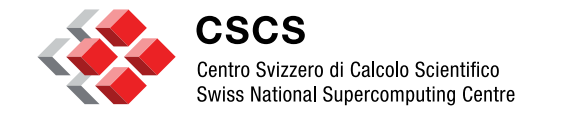

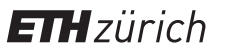

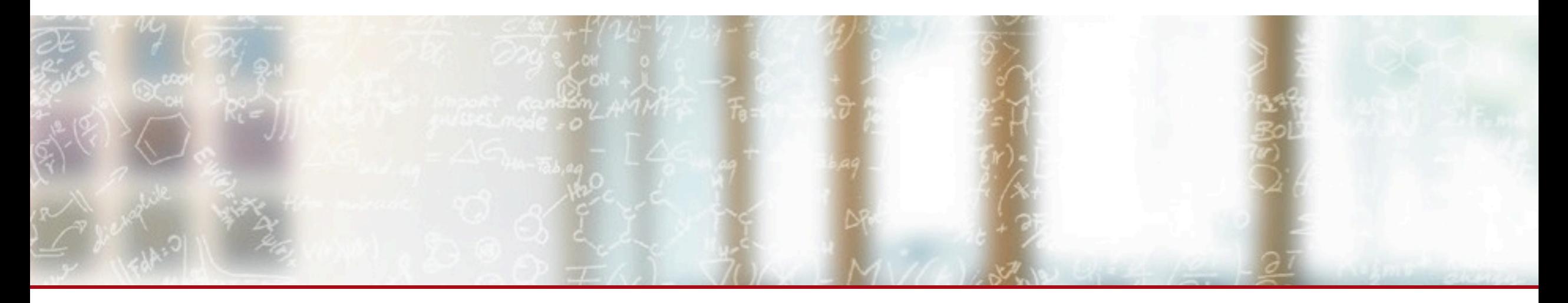

# **RM-Replay: A High-Fidelity Tuning, Optimization and Exploration Tool for Resource Management**

Maxime Martinasso Swiss National Supercomputing Centre (CSCS) ADAC 7 2019

# **Exploring resource manager parametrization of a production system**

- § HPC center view
	- Goal is to improve the usage of the resource: higher utilization, higher throughput
	- What-if scenario:
		- Changing RM parameters
		- Introducing new policies
		- Updating RM and using new features
- User point of view
	- How long will my job wait in the queue?
		- If I improve my runtime estimate
		- If I use this specific queue
		- If I use a special constraint
- § Current approaches
	- Identify a better configuration? How do you test it?
		- Apply a change between two maintenances, monitor
	- Using a simulator?
		- Complexity of a production system: partitions, priorities, node states, reservation, ...
		- Accuracy of the simulation
		- Translate simulation output into decision making

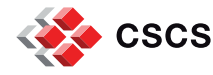

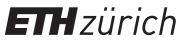

### **New approach: RM-Replay**

- Use the exact same software stack for the RM
	- No modification of the code (or very minimal)
- Use fewer resources than the production system
	- Less physical resources: nodes
	- Less time: faster-than-real-time clock
- "Replay" the exact set of actions for a workload:
	- Job submissions
	- **Node availability**
	- Reservations
- § Allow historical studies, gather statistics on events (end of allocation period, GB)
- Use a well-known interface (the RM itself) by the system engineers

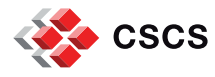

### **How does RM-Replay work?**

- Use a container to recreate the entire resource manager software stack in an isolated environment
- Inside the same container recreate the set of users (who submit jobs)
- § Create an adjustable clock which will replace the system clock and will be used by the software stack
- Develop a set of programs to recreate the interaction originating from a workload
- Provide configuration data outside the container to enable portability to other HPC systems

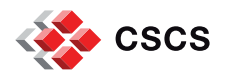

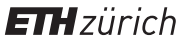

### **Instance of RM-Replay: Slurm-Replay**

- Slurm is a resource manager used on many large HPC systems
	- 6 of top 10 in the top500 (November 2017)
	- Many features: High scalability and performance, fair-share, reservation, plugins, ...
- Slurm is a complex software:
	- Accurate simulation is very difficult
	- **Integrated simulator modifies code base and the scheduling behavior** 
		- § Event based simulation, capturing all events? Impact on the scheduling?
		- Lack of portability
- Characteristics of Slurm-Replay:
	- Use the original and not modified Slurm software stack
	- Use configuration parameters from a large HPC production system (Piz Daint)
	- § Replay production workloads
	- Evaluate scheduling metrics: throughput, utilization, waiting time, ...

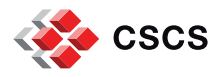

## **How does Slurm-Replay work?**

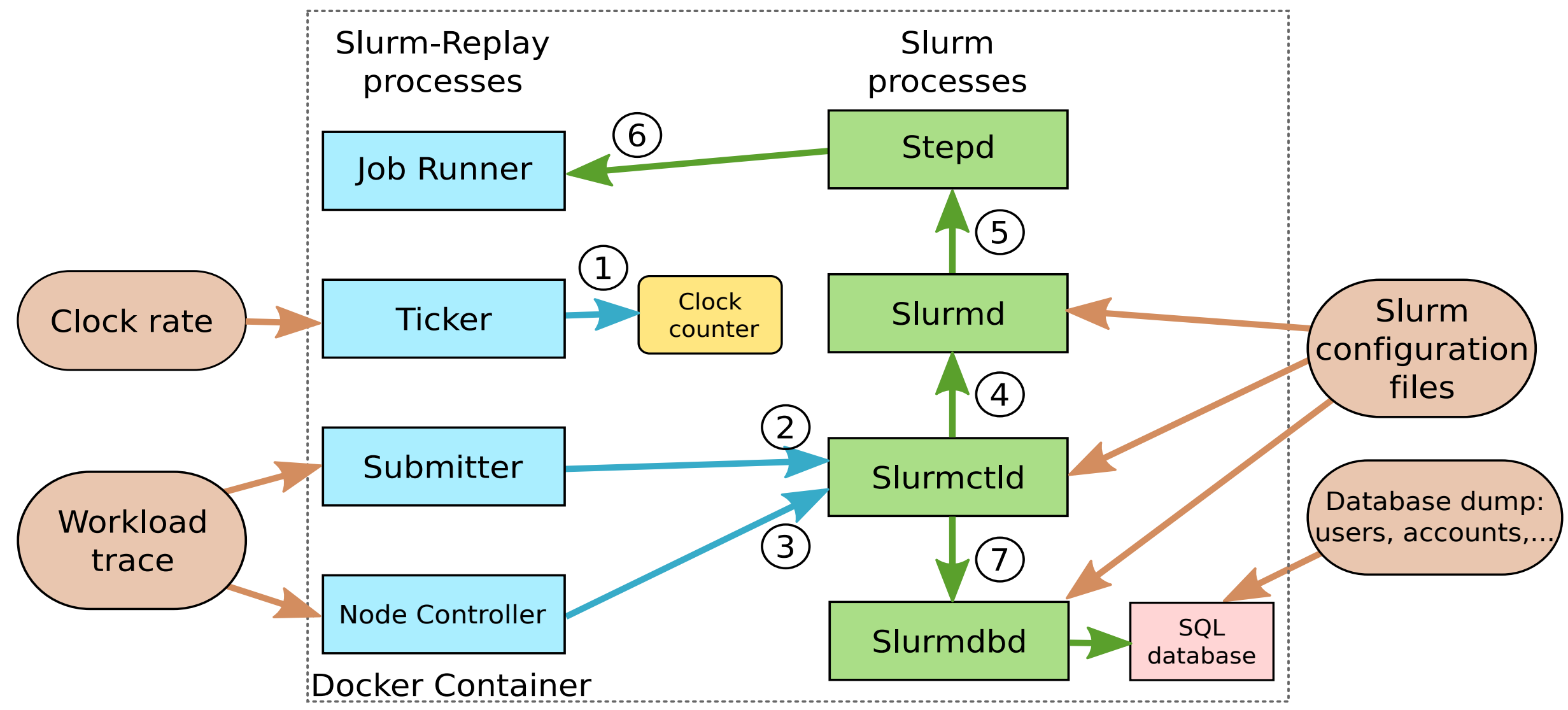

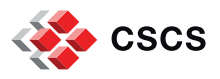

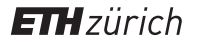

### **Workload:**

- Jobs
- Job dependencies
- Node states
- **Reservations**

# **Multitenant:**

• Extract users/groups

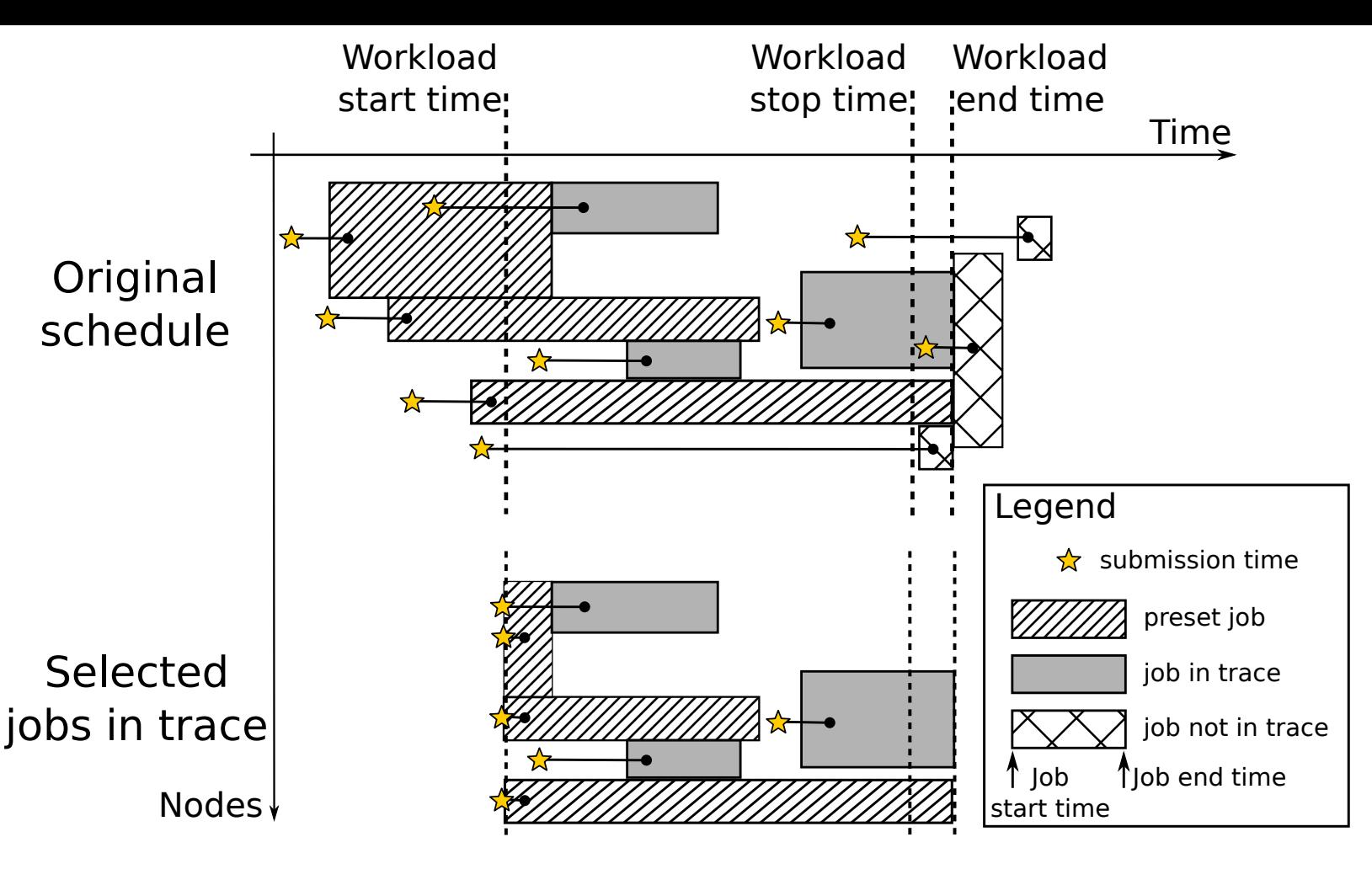

Elements in a trace:

**Job**={id, submission time, start time, end time, number of nodes, time limit, partition, dependency, priority, qos, reservation name, user, account, state, exit code, eligible time, list of nodes}

**Reservation**={id, name, account, start time, end time, list of nodes} Node state={start time, end time, node name, state, reason}

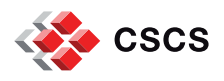

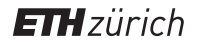

### **Workflow**

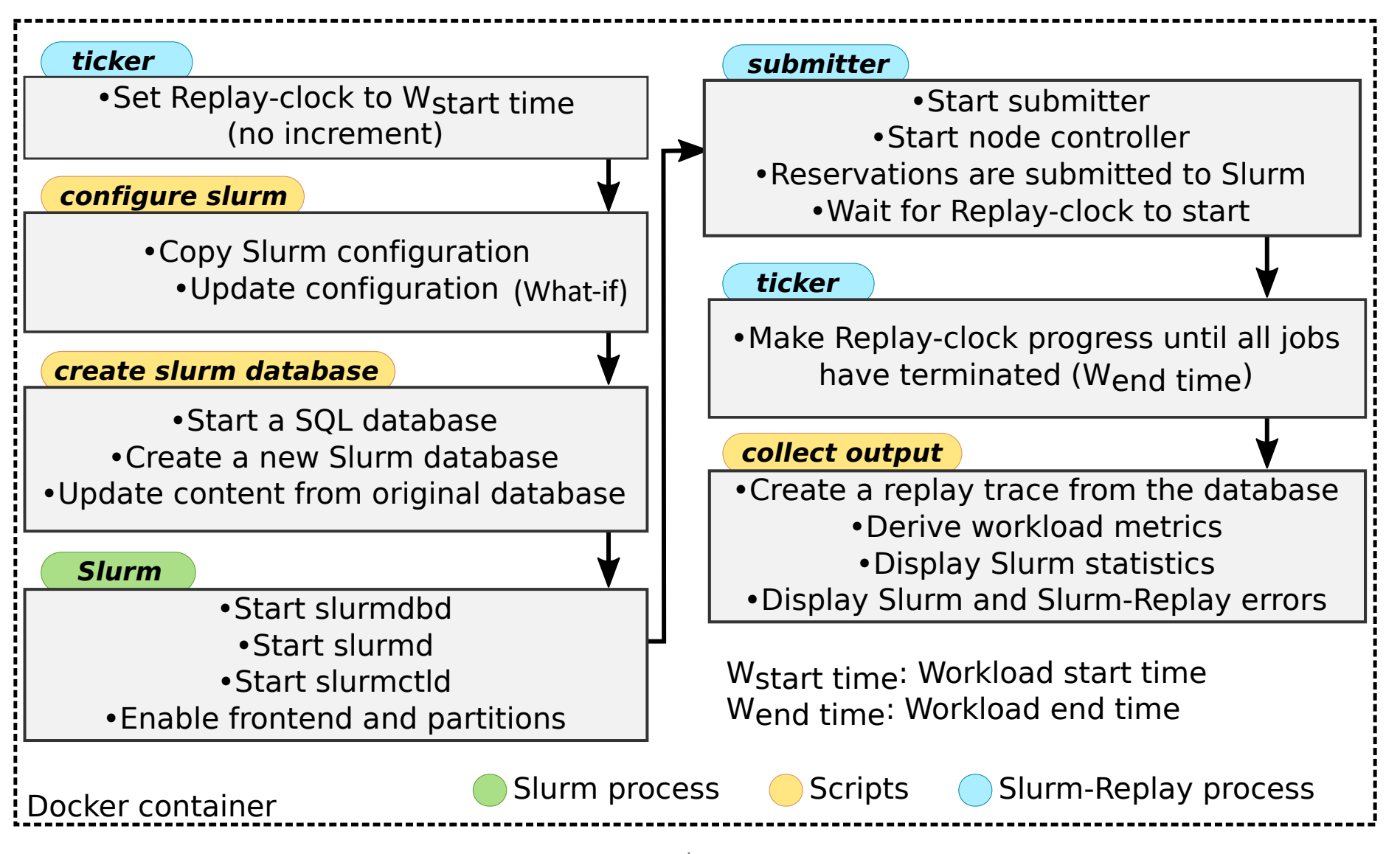

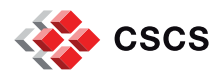

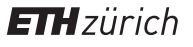

#### **Technical solutions and limitations**

- § No root privileges inside the container (to use HPC container runtimes)
- Wrap functions used to impersonate users to always return true:
	- § *setuid*, *setgid*, *chown*
- Wrap common C time functions to use a faster clock:
	- § *sleep*, *gettimeofday*, …, clock counter is in */dev/shm*
- Create and bind mount */etc/passwd* and */etc/group* from users in the workload
- Use Slurm *Frontend* feature to execute only one *slurmd* daemon for an arbitrary number of nodes
- Missing data from the Slurm database taken from system logs
	- job dependency, topology, reservation submission time

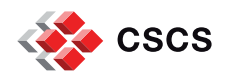

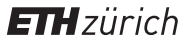

## **Accuracy: makespan**

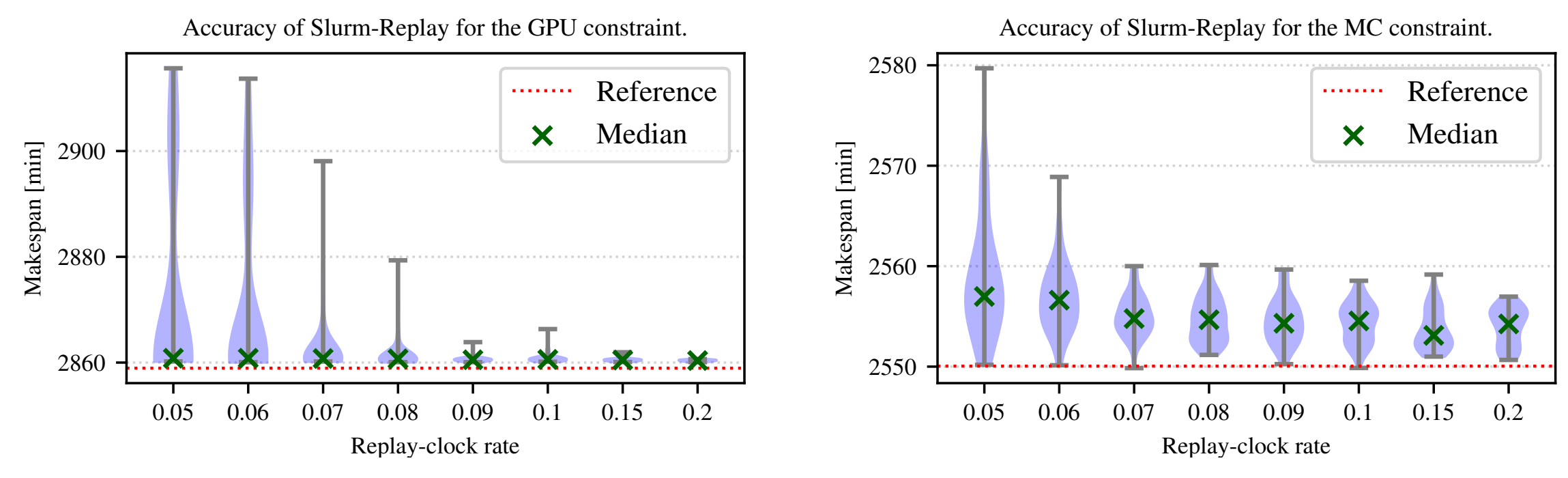

- Data distribution over 50 tests
- 24 hours, 6025 jobs: 2664 jobs GPU constraint, 2409 jobs MC constraint, 169 jobs in other partitions
- 10 reservations and 51 state changes of nodes
- § Peak utilization of 97% of GPU nodes and 54% of MC nodes
- § Schedule completed in 47.65 hours for GPU and 42.7 hours for MC

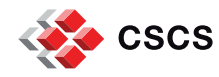

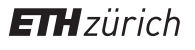

### **Performance vs clock rate**

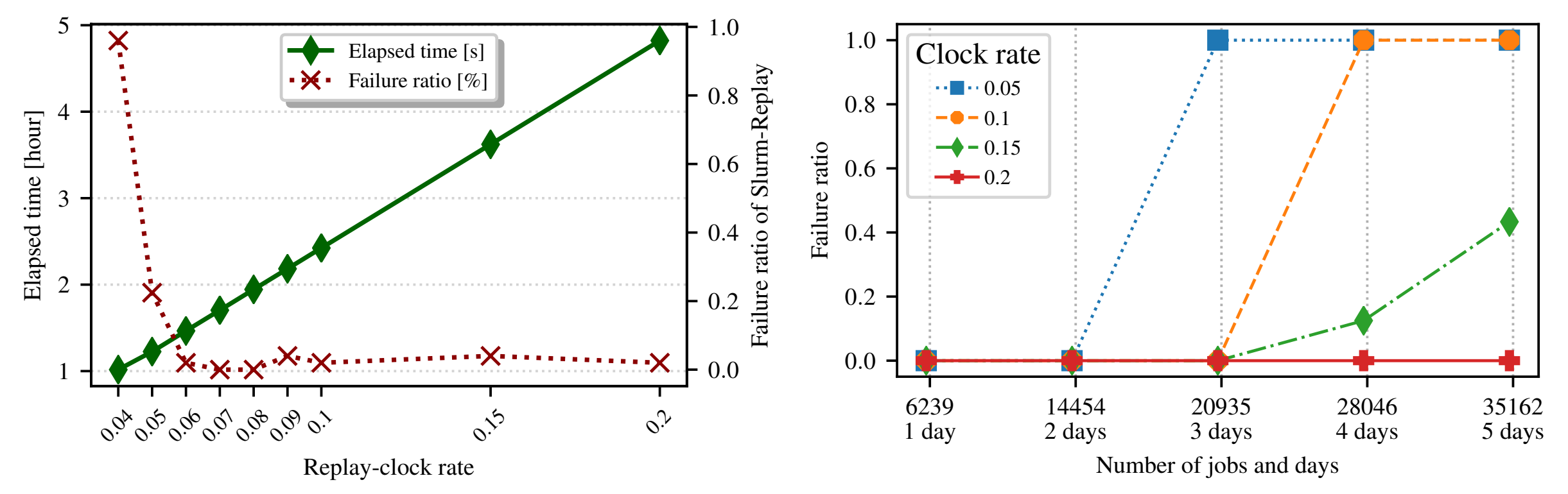

- Failure: Slurm-Replay takes too long to process backlog of jobs
- Performance dependent on the underlying CPU frequency
- A clock rate of 0.06 (16.7x faster) seems to be the best option on a 2.1 GHz CPU
- Use only one slurmd daemon

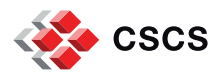

#### **Example of use case**

User: "Will my job be scheduled earlier if I provide a better runtime estimation?"

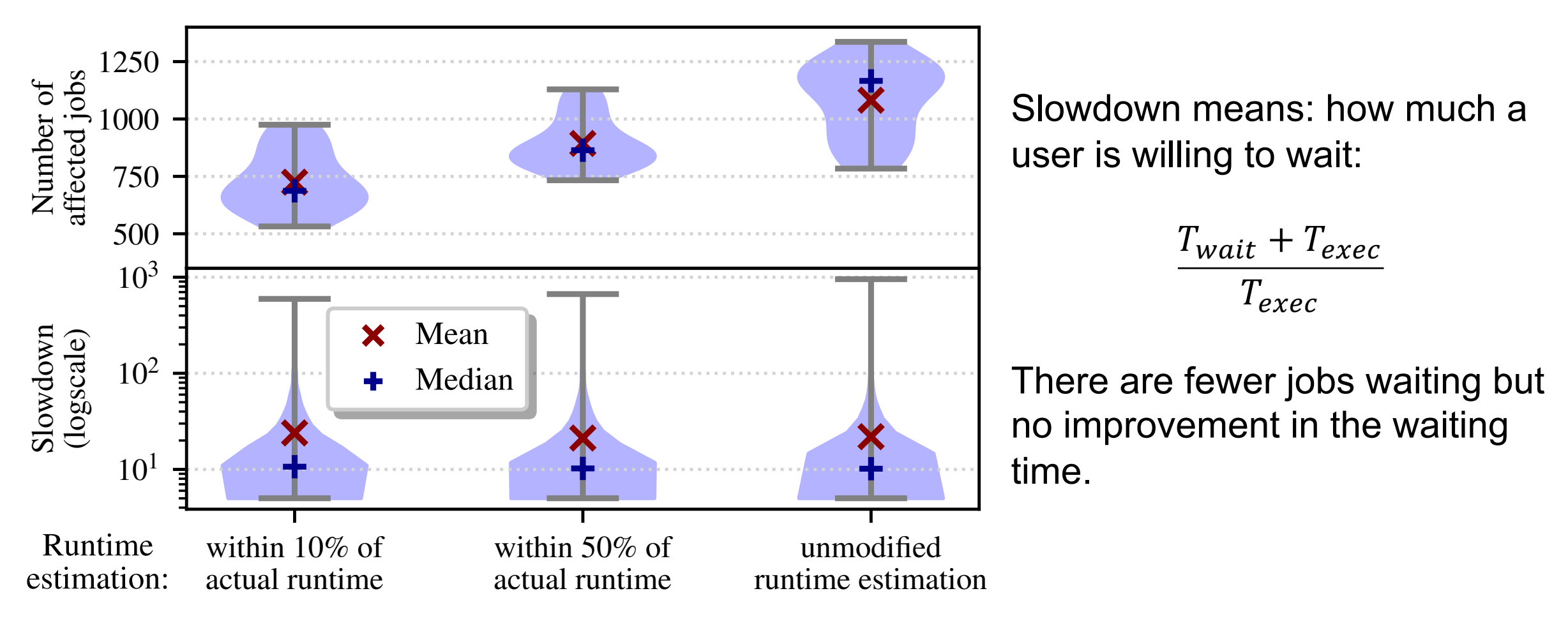

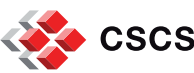

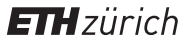

### **Conclusion and future work**

- RM-Replay: A High-Fidelity Tuning, Optimization and Exploration Tool for Resource Management
- Useful for testing what-if scenario: parameter, version, feature, policy, …
- Help to take better decision on a production system configuration
- § Slurm-Replay an instance of RM-Replay for Slurm

<https://github.com/eth-cscs/slurm-replay>

- § Use Slurm-Replay at CSCS
- § Investigate slurmd performance

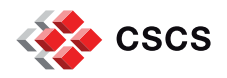

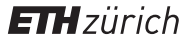

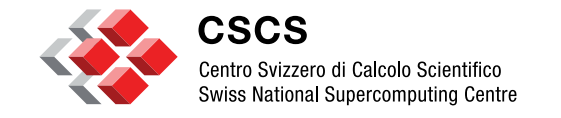

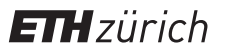

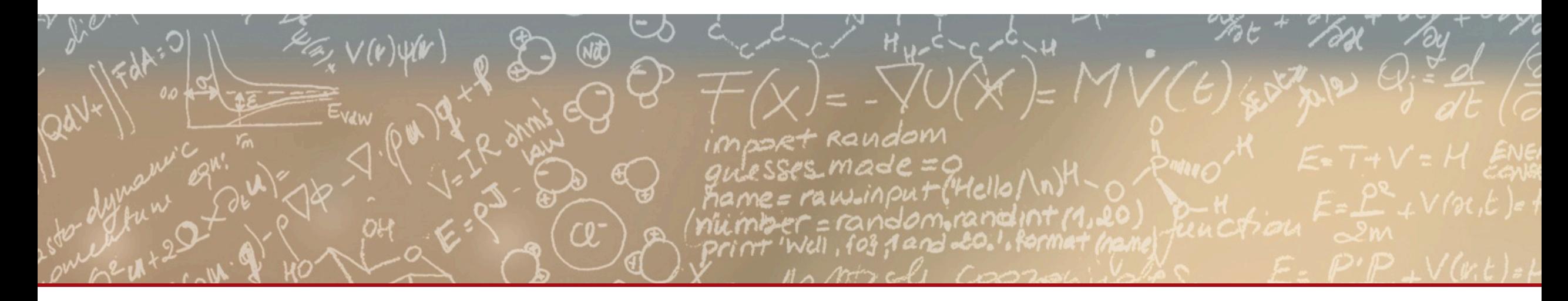

# **Thank you for your attention.**